#### Performance Tuning and Optimization for large LAMP sites

Khalid Baheyeldin DrupalCamp Toronto May 2008

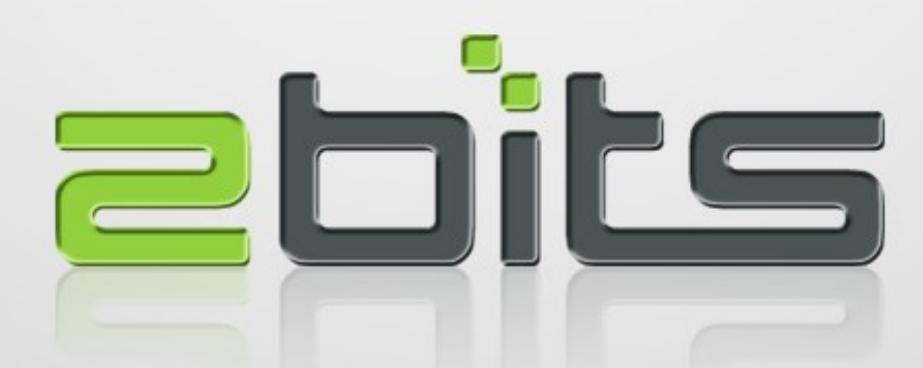

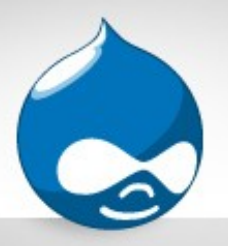

#### Agenda

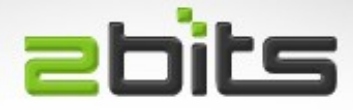

- **Introduction**
- The LAMP Stack
	- Linux, Apache, MySQL, PHP
- Drupal
	- Database queries
	- Modules
	- Caching
- Measurement and monitoring tools
- Exampls and case studies of what can go wrong?
- Questions, discussion

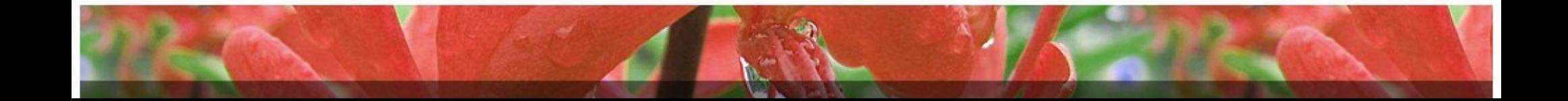

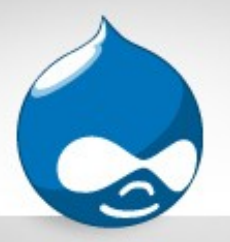

#### About 2bits

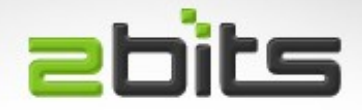

- Based in Waterloo, Ontario
- Active member of the Drupal community since 2003
- Member of security and infrastructure teams
- 25+ modules on drupal.org
- Listed on Drupal.org's service providers section
- Maintain modules that run on drupal.org (donations, feature, lists, ...)
- Google Summer of Code mentoring (2005, 2006, 2007)

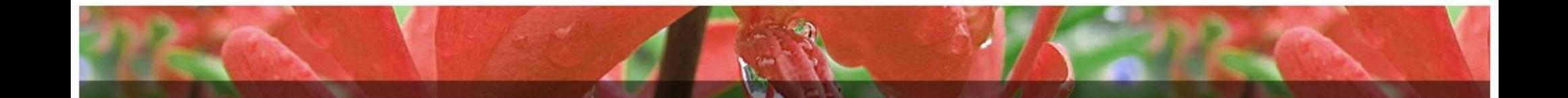

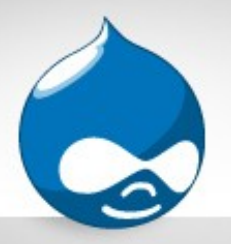

#### 2bits Services

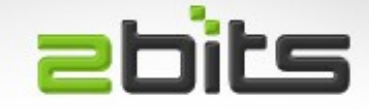

- Clients mainly in the USA and Canada
- Performance tuning and optimization
- Subcontracting development projects
	- Customization of existing modules
	- Development of new modules
- Installation, upgrades
- Automated backups

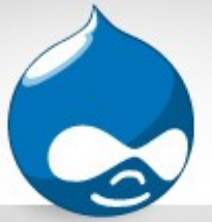

## About Khalid

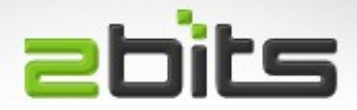

- Developing for computers for way too long (22 years), Drupal since 2003
- Core contributions
	- Site maintenance feature
	- Logging and alerts in Drupal 6
	- Many patches
- Member of
	- Drupal security team
	- webmasters team
	- infrastructure team
- Co-founder of 2bits
- Blog at [http://baheyeldin.com](http://baheyeldin.com/)
- Contributed modules
	- Adsense
	- Userpoints
	- Nodevote
	- Job search
	- Favorite nodes
	- Flag content
	- Stock API and module
	- Custom Error
	- Currency
	- Image watermark
	- Site menu
	- Email logging and alerts
	- Second Life
	- Technorati
	- Click thru
	- Referral

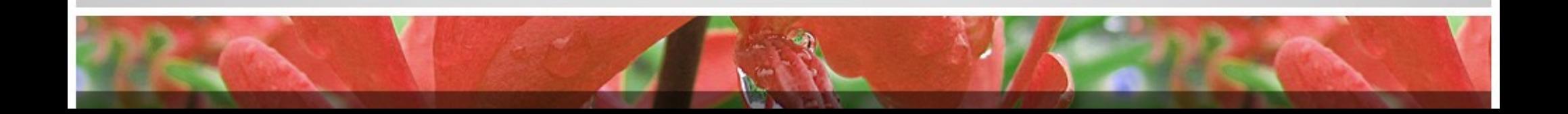

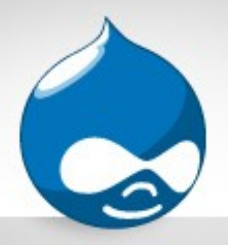

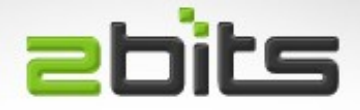

- Performance
	- Can be many things
		- Short response time (milliseconds per page)
		- High throughput (rate of processing work, e.g. page per second)
		- Low utilization of computing resources (CPU, memory, disk, network)
- Performance analysis

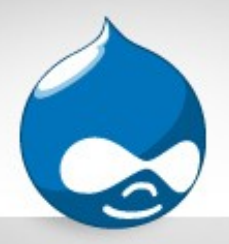

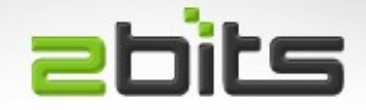

- Scalability
	- Can the "system" handle more units of work?
	- Horizontal (more servers working in parallel)
	- Vertical (more units of work per server)

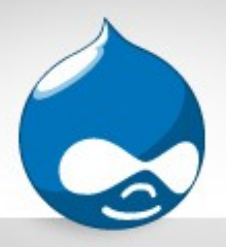

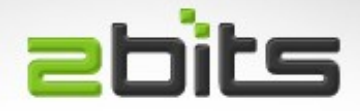

- High availability
	- Relates to downtime (lack of ...)
	- Uptime of the application exceeds target (measured in 9's, e.g. 5 9s = 99.999)
- Load balancing
	- More than one server
	- Can be for fault tolerance/high availablity, or for performance too

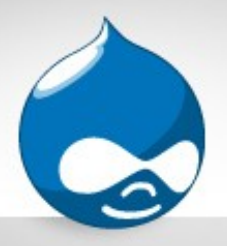

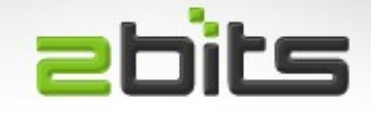

- Performance Optimization/Tuning
	- Improving system performance from what it is at present
	- Optimal utilization of current resources

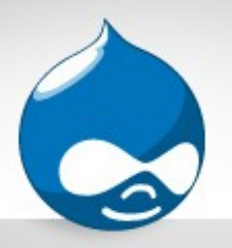

## Define your goals

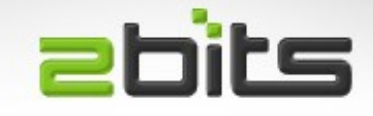

- Define your objectives and goals first
	- Do you want faster response to the end user per page?
	- Do you want to handle more page views?
	- Do you want to minimize downtime?
- Each is different, but they can be related
- Everyone wants them **all**, with the cost of **none**!

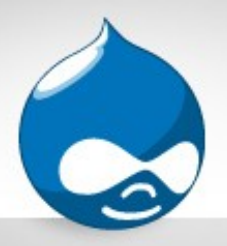

#### Hardware

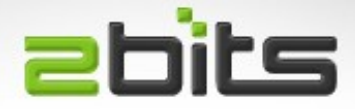

- Physical server matters
	- Dedicated
	- VPS
- Not applicable to shared hosting
- Dual Opterons kick ass
- Lots of RAM (caching the file system and the database, as much as possible)
- Multiple disks if you can
- Always mirrored!

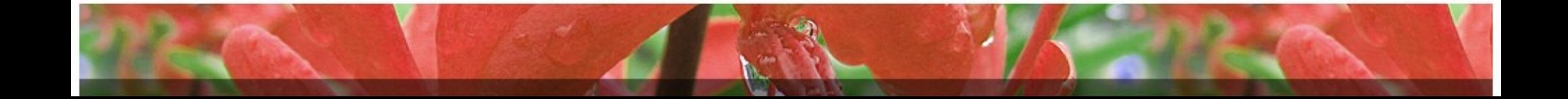

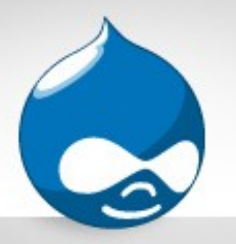

## Multiple Servers

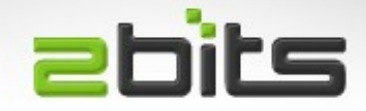

- One database server + multiple web servers
- Can use DNS round robin for load leveling
- Or proper load balancers (commercial, free)
- Even a reverse proxy (squid, like drupal.org uses)
- Do it only if you have the budget
	- Complexity is expensive (running cost)
	- Tuning a system can avoid (or delay) the split

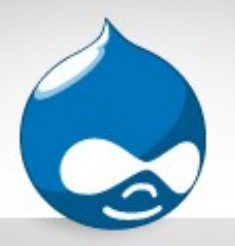

# The LAMP stack

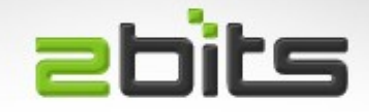

- Most commonly used stack for hosting Drupal and similar applications
	- Linux
	- Apache
	- MySQL
	- PHP
- Most of this presentation applies to \*BSD as well. Parts apply to Windows (anyone use it?).

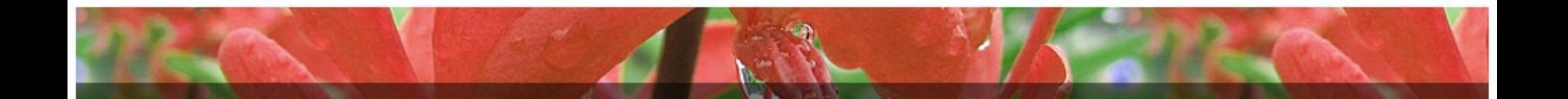

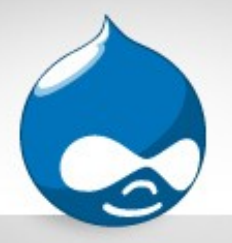

Linux

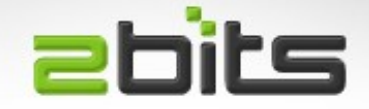

- Use a proven stable distro (Debian, Ubuntu)
- Use recent versions (no Fedora Core 4 please)
- Use whatever distro your staff has expertise in
- Be a minimalist, avoid bloat
	- Install only what you need
		- (e.g. No X11, no desktop, No PostgreSQL if you are only using MySQL, no Java, ...etc.)

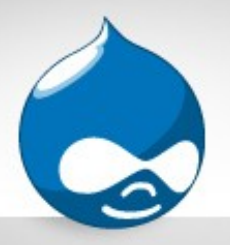

## Linux (cont'd)

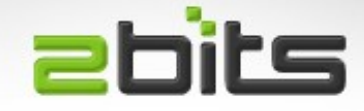

- Balance "compile your own" vs. upgrades
- Compile your own
	- Pros: Full control on specifc versions
	- Cons: not easy (more work) to do security upgrades
- Using deb/rpm
	- Pros: easy to upgrade security releases, less work
	- Cons: whatever versions your distro has

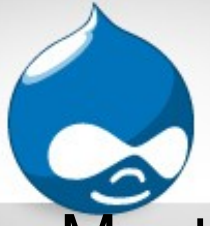

Apache

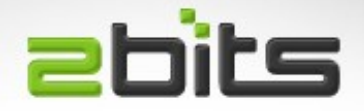

- Most popular, supported and feature rich
- Cut the fat
	- Enable only mod\_php and mod\_rewrite (as a start)
	- Disable everything else (java, python)
	- May need extended status for Munin
- Tune MaxClients
	- Too low: you can't serve a traffic spike (Digg, Slashdot)
	- Too high: your memory cannot keep up with the load, and you start swapping (server dies!)

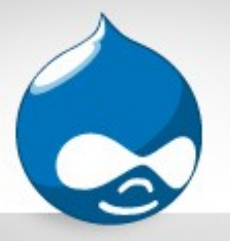

## Apache (cont'd)

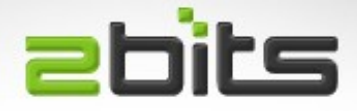

- **KeepAlive** 
	- 5 to 10 seconds.
	- More than that, it ties up procesess
- AllowOverrides
	- You can set to None and move Drupal's .htaccess contents to vhosts
	- Less filesystem accesses
- mod\_gzip/mod\_deflate
	- Compromise of CPU usage vs. Bandwidth usage

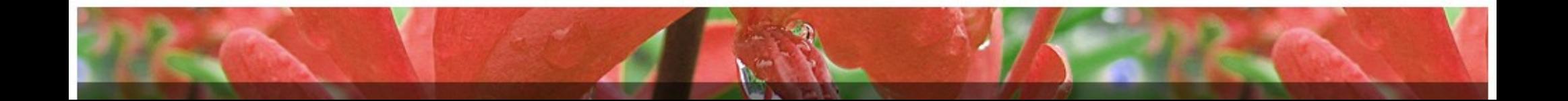

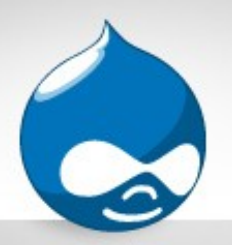

#### Apache Alternatives

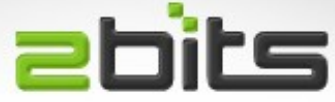

- lighttpd (lighty)
	- Popular with Ruby on Rails
	- 1MB per process
	- Recently: reports of really bad memory leaks
- nginx
	- New comer
	- More stable than lighty (no leaks)

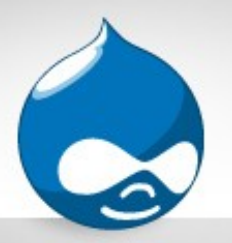

#### Apache Alternatives

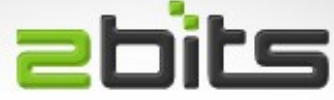

- Only run PHP as Fast CGI
- Both lighttpd and nginx run that way
- Separate processes
- Covered later

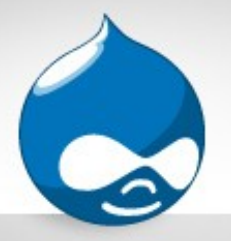

MySQL

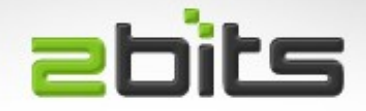

- Most popular database for Drupal
- Not the best database from the technology point of view (ACID, transactions, concurrency), but still adequate for the job
- Various pluggable engines

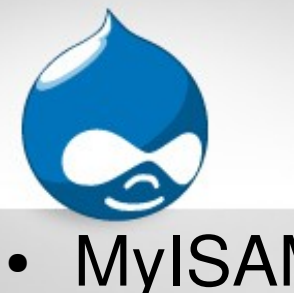

# MySQL Engines

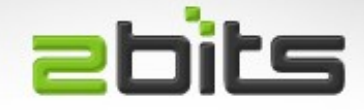

- **MyISAM** 
	- Faster for reads
	- Less overhead
	- Poor concurrency (table level locking)
- InnoDB
	- Transactional
	- Slower in some cases (e.g. SELECT COUNT(\*))
	- Better concurrency
	- Oracle owns the engine now ...

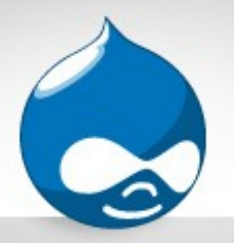

# MySQL Engines

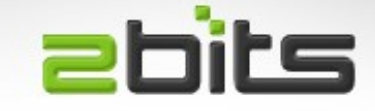

- Two new engines, owned by MySQL AB
	- Falcon. Not mature enough to match InnoDB, benchmarks show it is still slow, but promising
	- SolidDB.
- PBXT
	- PrimeBase XT

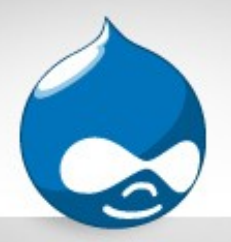

## MySQL tuning

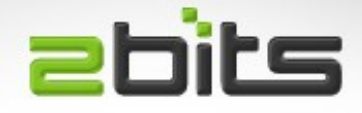

- Query cache
	- Probably the most important thing to tune
- Table cache
	- Also important
- Key buffer

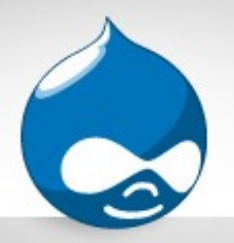

# MySQL replication

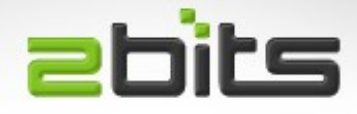

- Master/Slave implementation
- Now in use on drupal.org
	- INSERT/UPDATE/DELETE go to the master
	- SELECTs go the slave
- Noticable improvement
- Patch here http://drupal.org/node/147160

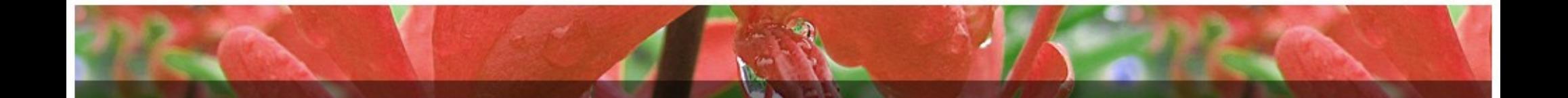

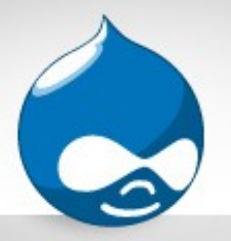

PHP

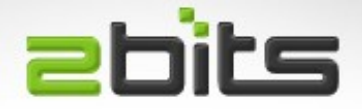

- Use a recent version
- Install an Op-code cache / Accelerator
	- eAccelerator
	- APC
	- Xcache
	- Zend (commerical)

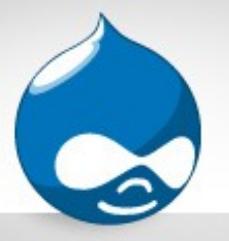

## Op-code caches

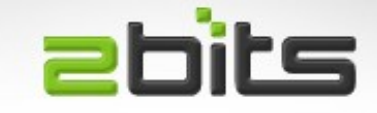

- **Benefits** 
	- Dramatic speed up of applications, specially complex ones like Drupal
	- Significant decrease in CPU utilization
	- Considerable decrease in memory utilization
	- The biggest impact on a busy site
- Drawbacks
	- May crash often
	- Use logwatcher to auto restart Apache

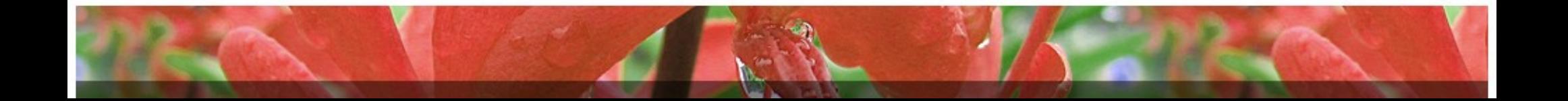

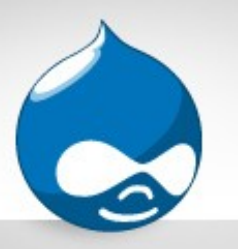

## Op-code caches (cont'd) abits

- **Findings** 
	- eAccelerator uses the least memory and provides the most speed
	- Barely maintained (start to lag behind)
	- APC recent versions are more stable
- APC vs. eAccelerator benchmark on 2bits
- Find the right combination for your setup
	- PHP version
	- op-code cache version

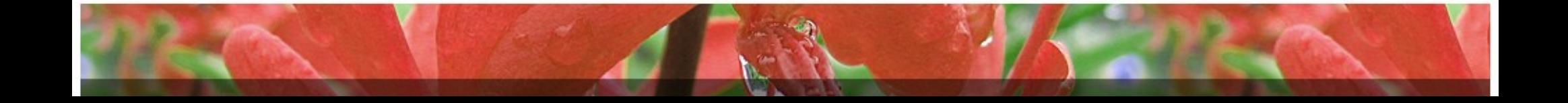

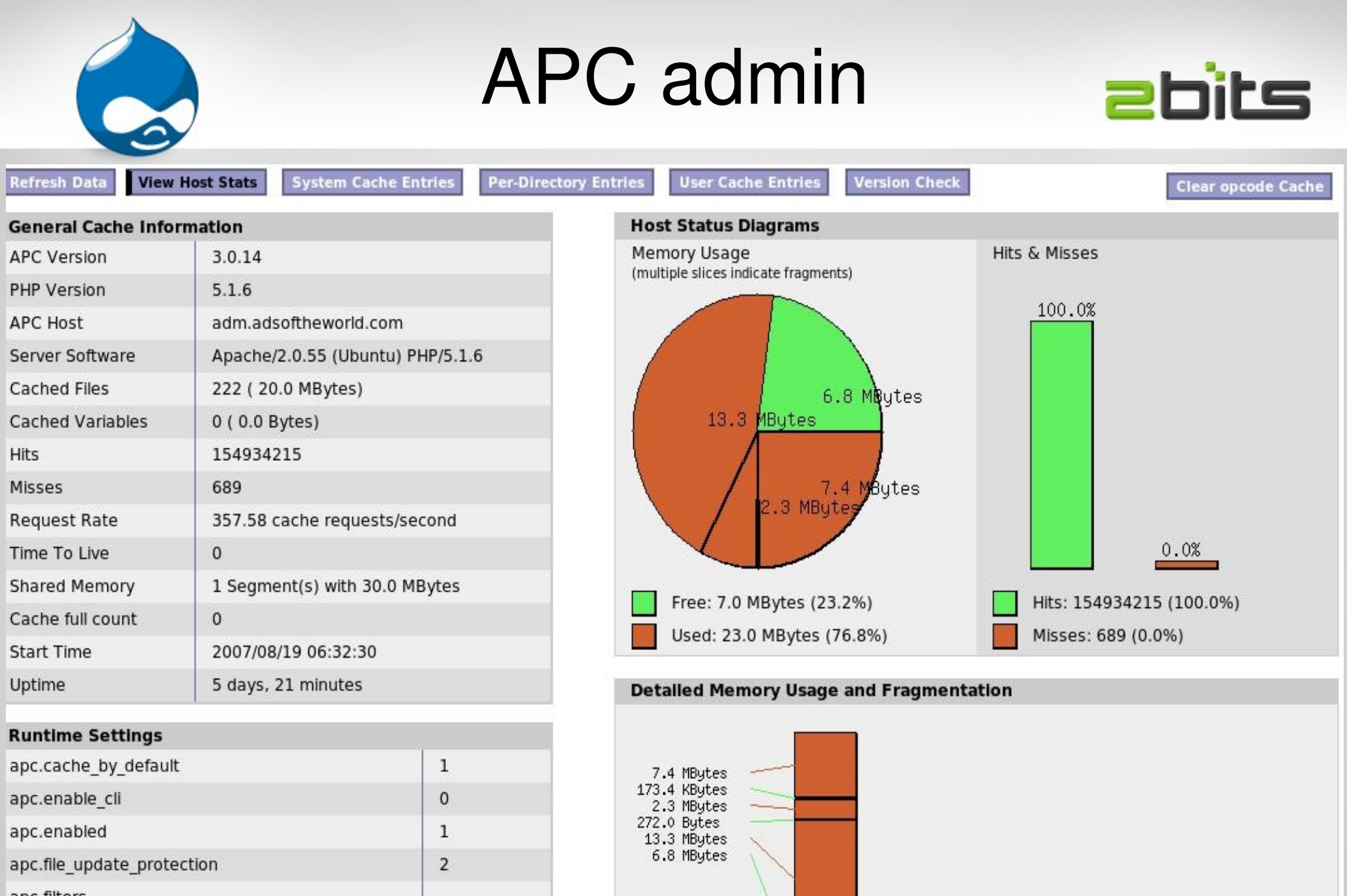

3600

apc.filters

and on the

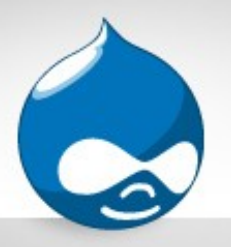

## mod\_php

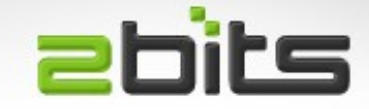

- Normally, Apache mod\_php is the most commonly used configuration
- Shared nothing
	- No state retained between requests
	- Less issues
	- Most tested and supported
- Stay with mod php if you can.
- Can be as low as 10-12MB per process
- Saw it as high as mid 20s+ (but depends on modules installed)

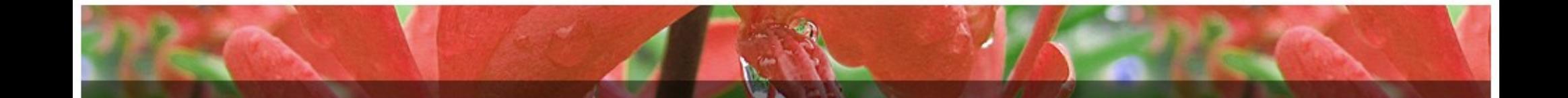

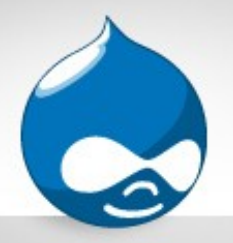

## PHP as CGI

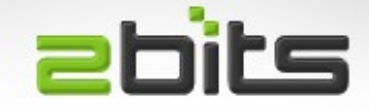

- CGI is the oldest method from the early 90s.
- Forks a process for each request, and hence very inefficient.
- Some hosts offer it by default (security) or as an option (e.g. running a specific PHP version).
- Don't use it!

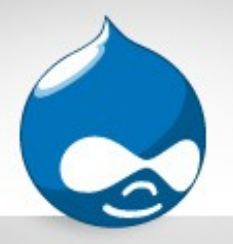

Fast CGI

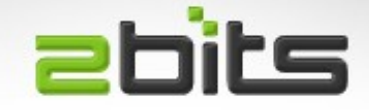

- FCGI is faster than CGI (uses a socket to the PHP process, not forking)
- Mostly with Lighttpd and nginx, since it is the only way to run PHP for those servers, but also with Apache
- There are some cases (e.g. drupal.org itself)
- Better separation of permissions (e.g. Shared hosting)
- If you have one server and one Linux user, permissions may not be an issue.

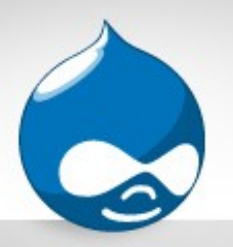

#### Other ways for PHP **abits**

- Non-Zend
- Roadsend PHP compiler
	- Compiles PHP to native code!
	- Source is available, requires Scheme to build
	- <http://code.roadsend.com/pcc>
- PHC
	- Not yet complete, but has a Parrot spinoff
	- <http://www.phpcompiler.org/>

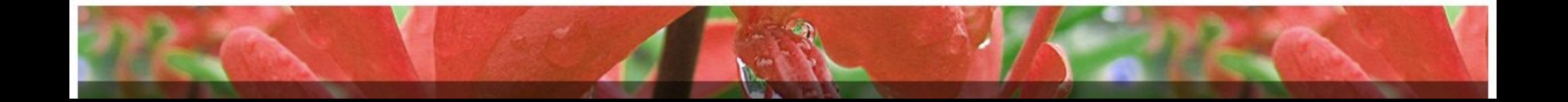

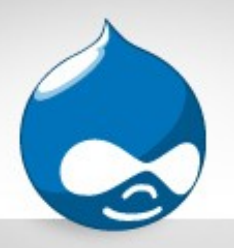

#### Other ways for PHP **ebits**

- Caucho Quercus
	- Implementation of PHP written in Java!
	- Benchmarks say it is as fast as PHP with an opcode cache
	- <http://quercus.caucho.com/>

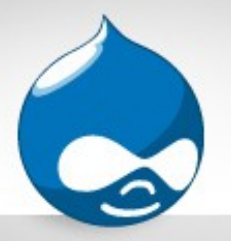

Drupal

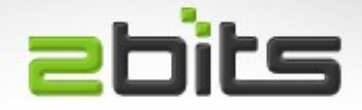

- Mainly database bound
- Can be CPU bound (certain modules, resource starved hosts, ...)
- Bottlenecks are worked on as they are found by the community
- Some modules known to be slow (more on it)
- Not all sites affected by all bottlenecks

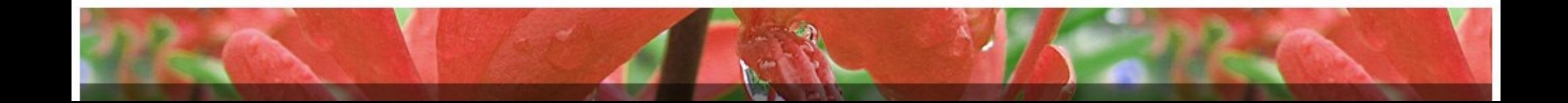

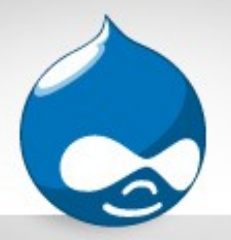

Watchdog

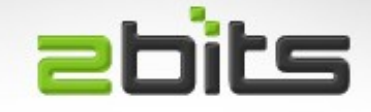

#### • Avoid errors (404s on graphics, favicon)

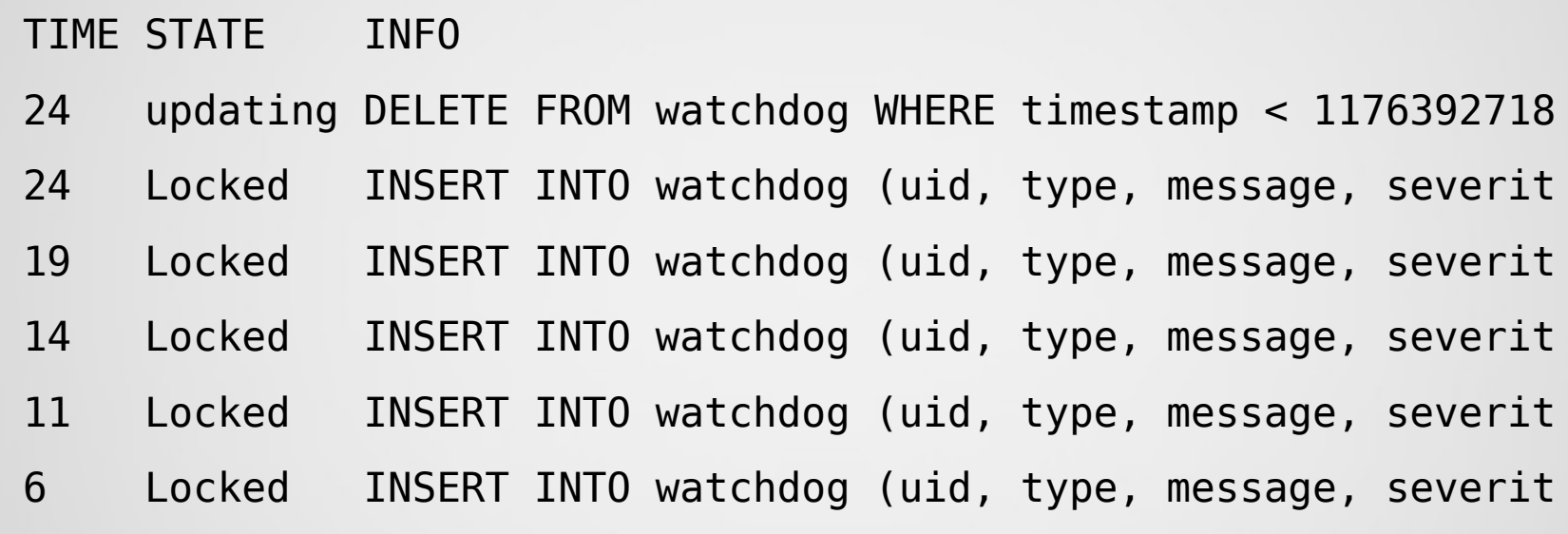

• Optional in Drupal 6 (syslog as an option)

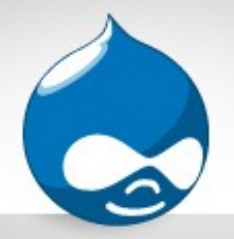

Sessions

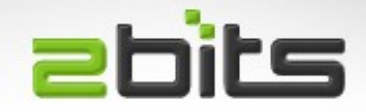

#### • Heavily used in high traffic sites

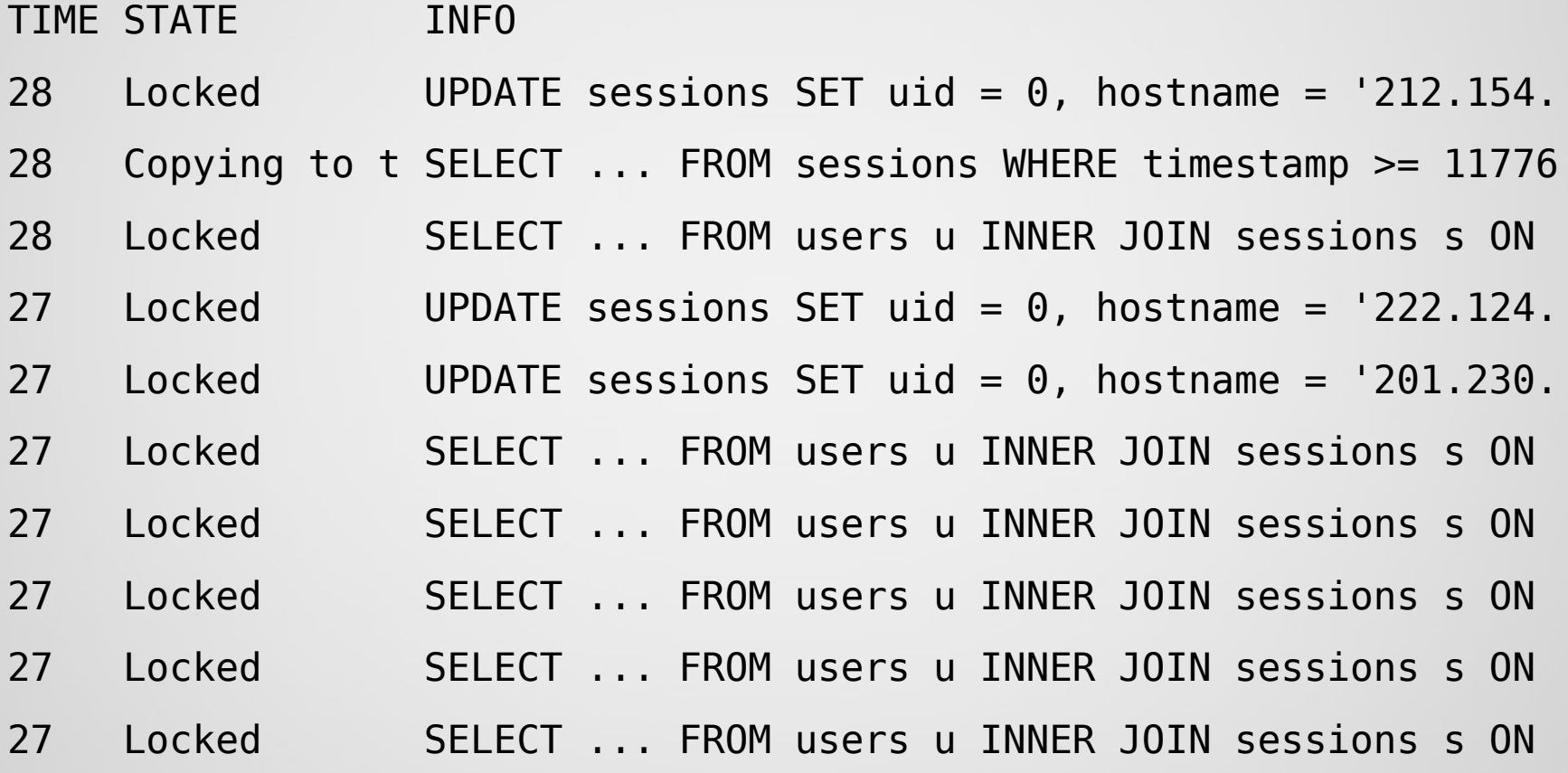
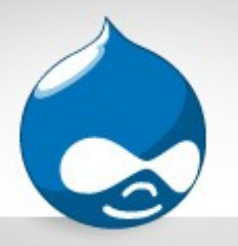

Sessions (cont'd)

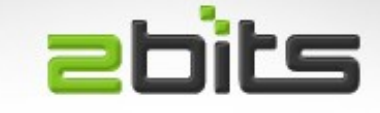

• New patch in Drupal 6 limits writes to one per X minutes, not for each access

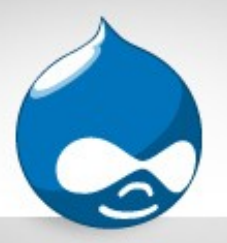

# Drupal (cont'd)

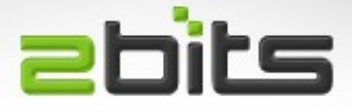

- Disable modules that you do not need.
- Make sure cron runs regulary
- Enable throttle
	- Be wary about throttle and cache

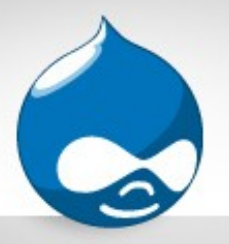

## Media files

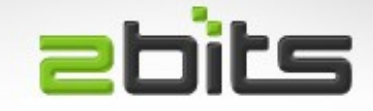

- Large video and audio ties up resources for a long time
- Specially to slow connections, or unstable ones (users try to download again and again)
- Serve them from a separate box
	- [http://example.com](http://example.com/) for PHP
	- [http://media.example.com](http://media.example.com/) for video/audio
	- Video modules already supports this (but you have to manually FTP the videos)
- Use a content delivery network (CDN) e.g. Akamai.

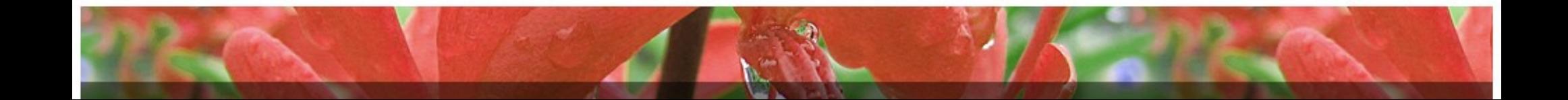

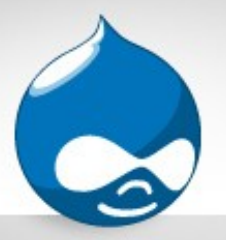

# Drupal caching

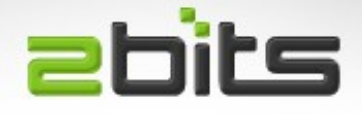

- For anonymous visitors only
- Does not affect authenticated users
- Enable page caching
	- May expire too often on a busy site, causing slow downs!
	- Set the cache expiry minimum (Drupal 5 and later)
- Aggressive caching can have some implications, but gives better performance

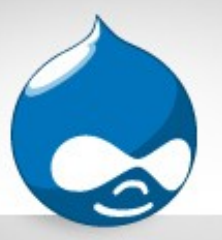

# Drupal caching (cont'd) **Ebits**

- Certain parts of cache are always on and cannot be turned off (but see later)
	- Filter
	- menu
	- variables
- **Filter cache** 
	- We turned it off on a busy site
	- Patch or pluggable cache

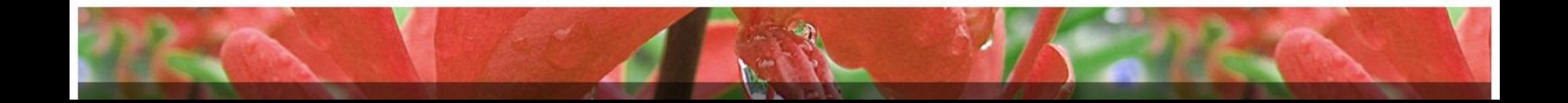

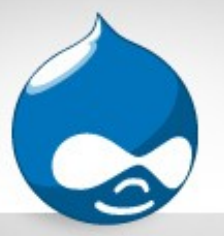

# Drupal caching (cont'd) **Ebits**

- If you use Squid as a cache, then those may not apply
- Consider other caching modules that use files
	- FS Fastpath
		- Still some of Drupal's PHP is executed
	- Boost
		- Uses rewrite rules, so better performance
		- A Drupal 5.x version came out a week or so ago
	- File Cache
		- Useful for shared hosting
		- Uses flat files to store the cached objects outside the DB

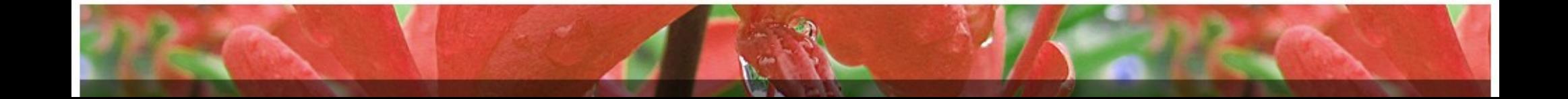

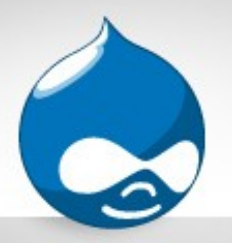

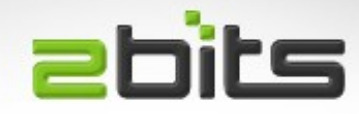

- Using \$conf variable in settings.php
	- 'cache\_include' => './includes/yourcache.inc'
- Allows you to have a custom caching module
- Developers tip: can be used to disable cache for development (stub functions that do nothing)

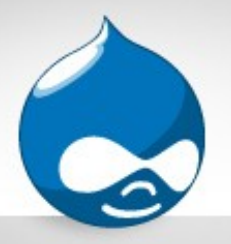

# Block caching

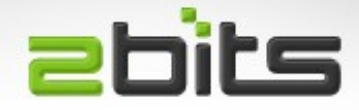

- Contrib module for Drupal 5.x
- Now in core for Drupal 6
- Eliminates the overhead of generating blocks for each page view
- 64% improvement (Drupal 6)

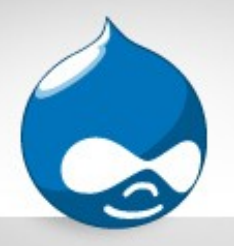

## memcached

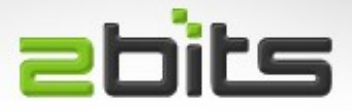

- Distributed object caching in memory
- Written by Danga for livejournal
- No disk I/O (database or files)
- Can span multiple servers (over a LAN)
- Give it a lot of RAM
- Uses Drupal pluggable caching
- Requires patches and schema changes for Drupal 5

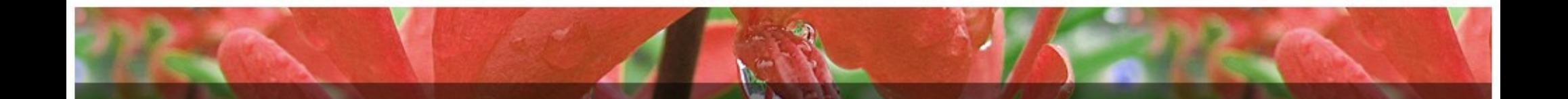

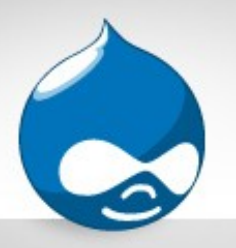

## memcached (con't) ebits

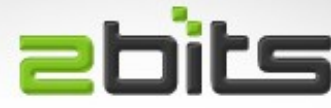

#### • Status

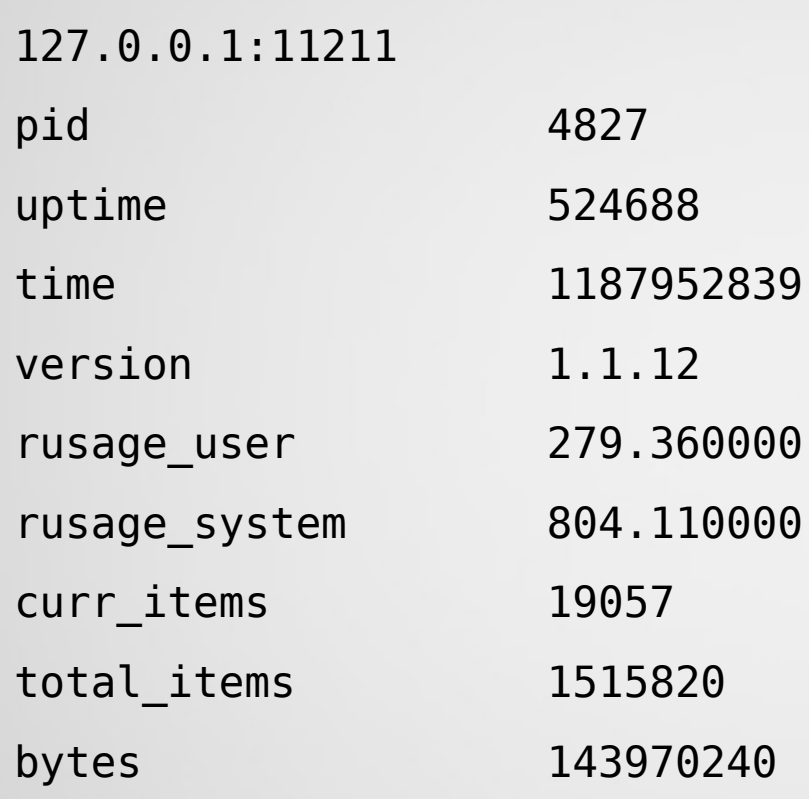

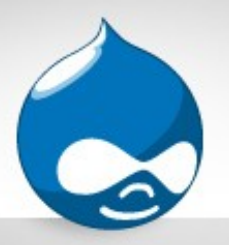

## memcached (con't) ebits

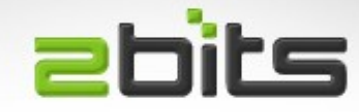

### • Status (cont'd)

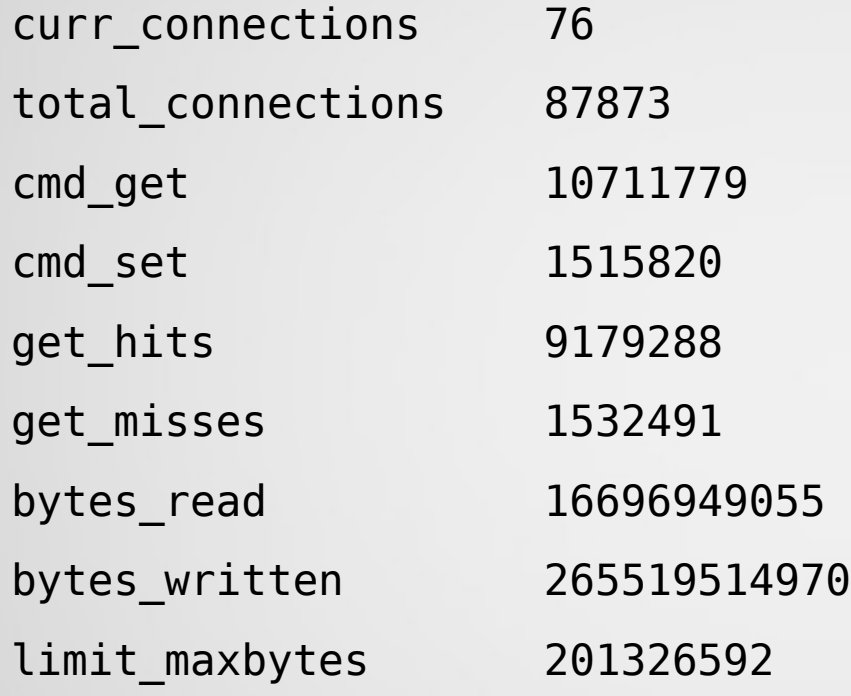

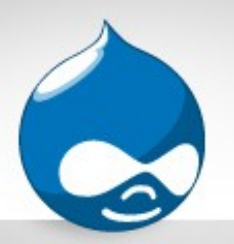

#### **abits** memcached (cont'd)

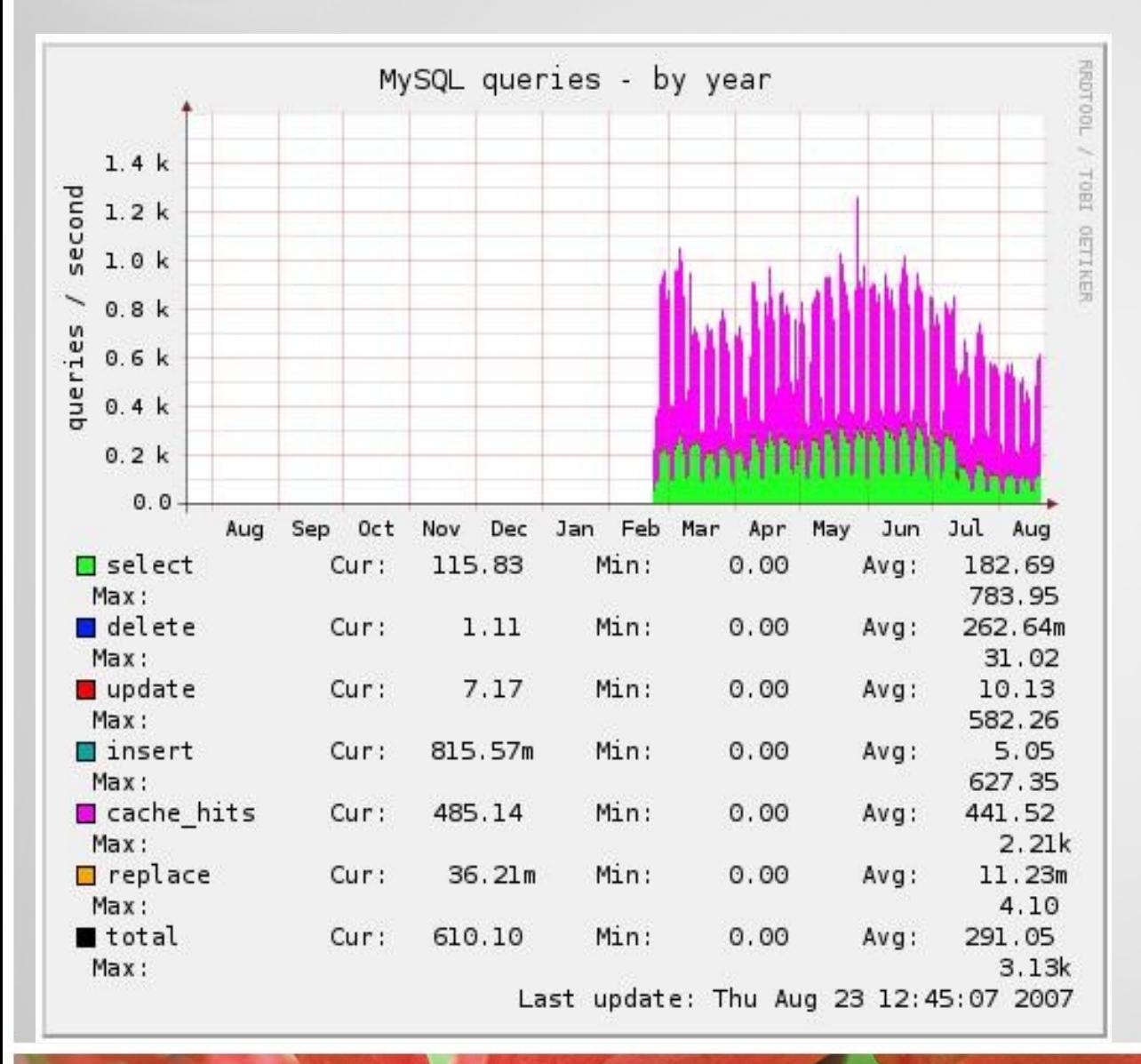

• How much of an effect does memcache has?

• See how many SELECTs were reduced in early July compared to earlier month!

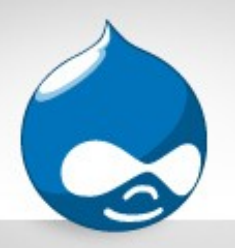

# memcached (cont'd) **abits**

- Watch out for:
	- Must start Apache after memcached restart
- Also:
	- Gets complex as you add instances
	- Gets more compelx as you add instances on other servers

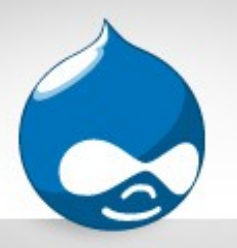

# Advanced Caching

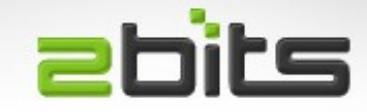

- Contributed module, set of patches
- For authenticated users
	- block\_cache
	- comment\_cache
	- node\_cache
	- path\_cache
	- search\_cache
	- taxonomy\_cache

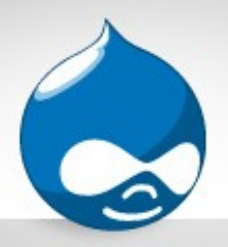

## Slow modules

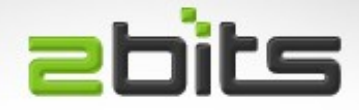

- **Statistics module** 
	- Adds extra queries
	- Even slower on InnoDB (COUNT(\*) slow)
	- Disable Popular Content block
- gsitemap (XML sitemap)
	- Had an extra join, patch accepted
	- Can't handle more than 50,000 nodes
	- Exhausted memory
	- New version rewritten to use a flat file

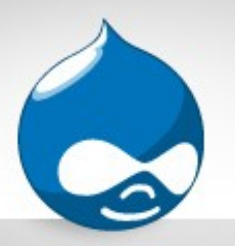

# Slow modules (cont'd) abits

- Aggregator2
	- Uses body field (text) to store an ID
	- Joins on it
	- Abandoned!
- Many more ...

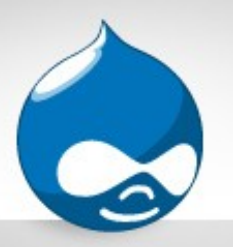

# Drupal.org slowdowns **ebits**

- Long running pain
- In a nutshell
	- Use InnoDB instead of MyISAM (mixed results)
	- Use Squid reverse proxy
	- Forum: Remove next/previous forum topic
	- Forum: block caching patch for Recent forum block
	- Tracker: use UNION query
	- Use master/slave patch for query (big difference)
- Details here http://drupal.org/node/163216

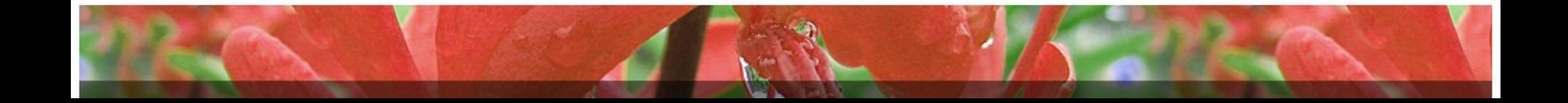

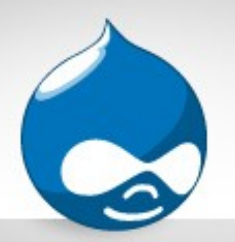

#### Measure and Monitor **abits**

### • How do you know you have a problem?

- Wait till users complain (site is sluggish, timeouts)?
- Wait till you lose audience? Loss of interest from visitors?
- ●Different tools for various tasks

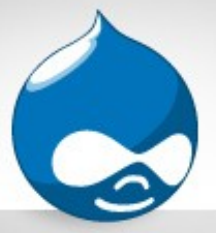

# Top

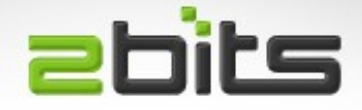

- Classic UNIX/Linux program
- Real time monitoring (i.e. What the system is doing NOW, not yesterday)
- Load average
- CPU utilization (user, system, nice, idle, wait I/O)
- Memory utilization
- List of processes, sorted, with CPU and memory
- Can change order of sorting, as well as time interval, and many other things

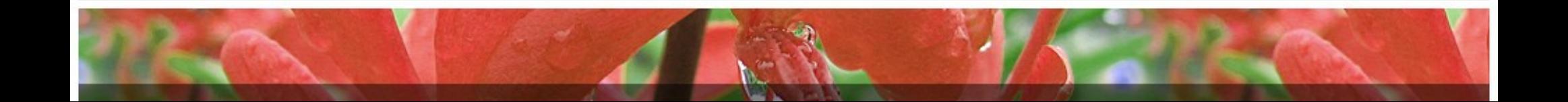

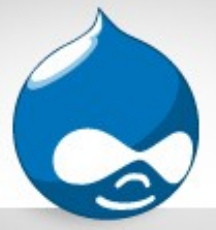

htop

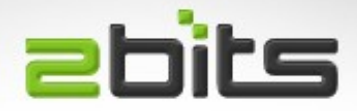

- Similar to top
- Multiprocessor (individual cores)
- Fancy colors

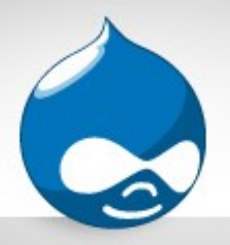

## vmstat

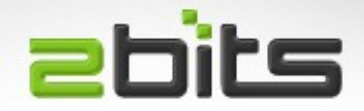

- From BSD/Linux
- Shows aggregate for the system (no individual processes)
- Shows snapshot or incremental
- Processes in the run queue and blocked
- Swapping
- CPU user, system, idle and io wait
- First line is average since last reboot

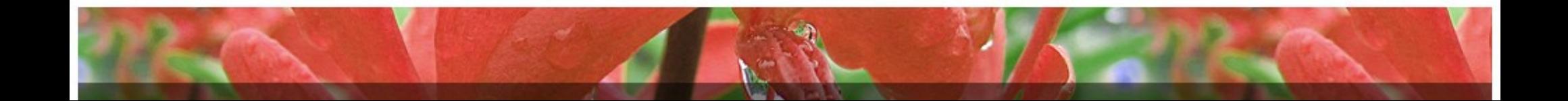

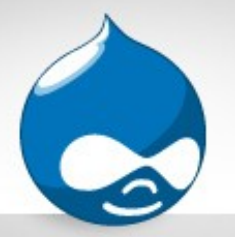

netstat

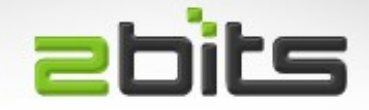

- Shows active network connections (all and ESTABLISHED)
- netstat -anp
- netstat -anp | grep EST
- Remember that delivering content to dialup users can be slow, because the other end is slow

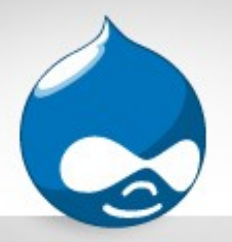

## apachetop

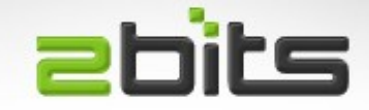

- Reads and analyses Apache's access log
- Shows all/recent hits
	- Request per second, KB/sec, KB/req
	- 2xx, 3xx, 4xx, 5xx
- List of requests being served
- To run it use:
	- apachetop -f /var/log/access.log

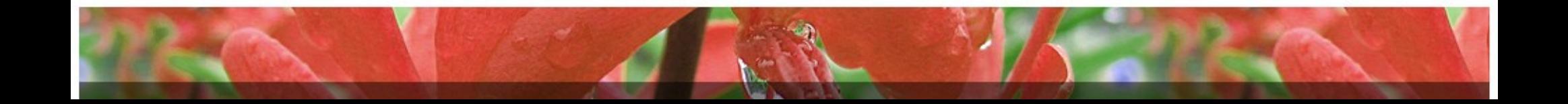

# mtop, mytop

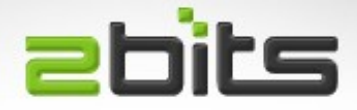

●mtop / mytop

- Like top, but for MySQL
- Real time monitoring (no history)
- Shows slow queries and locks
- •If you have neither
	- SHOW FULL PROCESS LIST
	- mysqladmin processlist
		- run from cron?

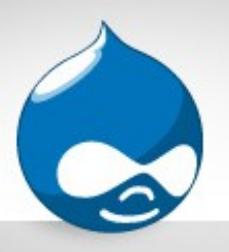

# mysqlreport / db tuning **ebits**

- Mysqlreport
	- Perl shell script
	- Displays statistics
	- No recommendations
- Db tuning
	- A shell script that reads variables from MySQL
	- Annoying use of colors
	- Useful recommendations

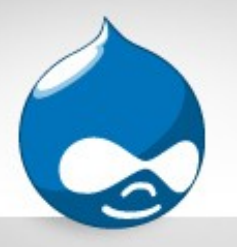

# Slow Query Log

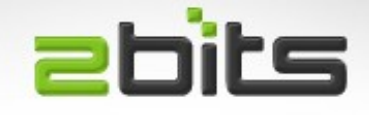

- Has to be enabled in my.cnf
- Lists queries taking more than N seconds
- Very useful to identify bottlenecks
- Best way to interpret it:
	- Use mysql\_slow\_log\_parser script

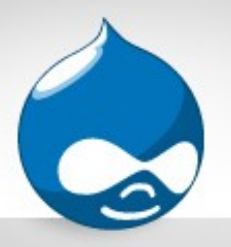

# Stress testing

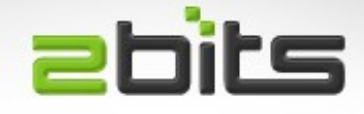

- How much requests per second can your site handle?
- Are you ready for a digg?
- Do you know your performance and bottlenecks before you deploy? or after?
- The challenge is finding a realistic workload and simulating it
- If you find bottlenecks, submit patches

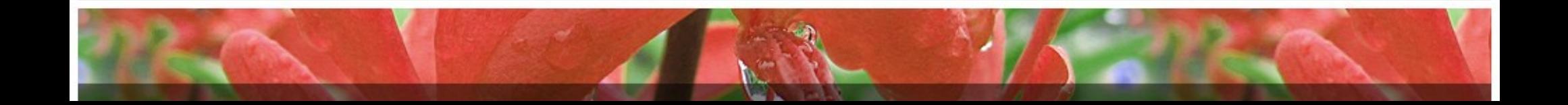

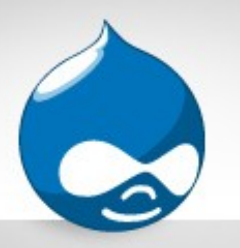

#### Stress testing (cont'd) **abits**

- ab/ab2 (Apache benchmark)
	- ab -c 50 -n10000 [http://example.com](http://example.com/)
	- Requests per second
	- Average response time per request
	- Use -C for authenticated sessions
	- <http://httpd.apache.org/docs/2.0/programs/ab.html>

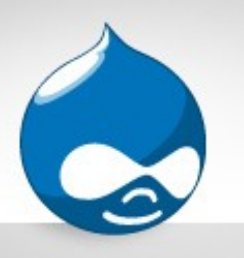

# Stress testing (cont'd) **Ebits**

- Siege
	- Another HTTP Server load test tool
	- <http://www.joedog.org/JoeDog/Siege>
- Jmeter
	- Written in Java
	- Desktop
	- <http://jakarta.apache.org/jmeter/>

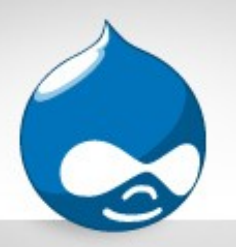

#### Graphical monitoring **abits**

### ●Munin

- Nice easy to understand graphs.
- History over a day, week, month and year
- CPU, memory, network, Apache, MySQL, and much more
- Can add your own monitoring scripts
- ●Cacti
	- Similar features

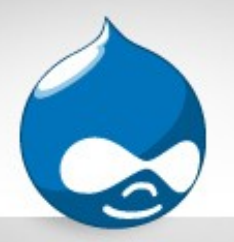

# Web site statistics

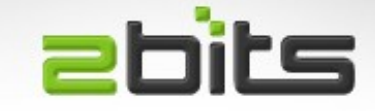

### ●Definitions

- Hits (every page, graphic, video, css, js file)
- Page views (e.g. a node, a taxonomy list)
- Visits
- Unique visits (advertisers care about this)

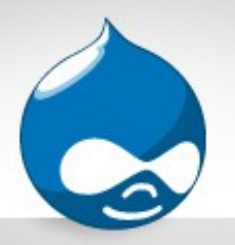

# Web site statistics

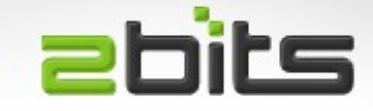

### ●Awstats

- Free perl script to analyse your Apache logs
- Measures humans as well as crawlers
- Measures hits, page views, operating system, browser, search engines, referring sites, and more

### •Google Analytics

- Measures humans only (javascript)
- Focus on visits, new visitors
- Map overly, and much more

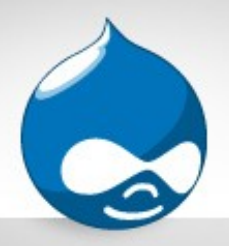

# Drupal tools

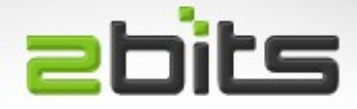

- Devel module
	- Total page execution
	- Query execution time
	- Query log
	- Memory utilization
- Trace module
	- More for debugging, but also useful in knowing what goes on under the hood

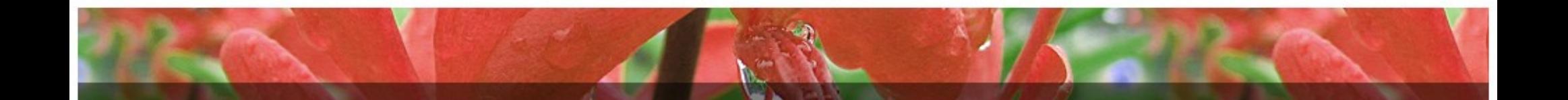

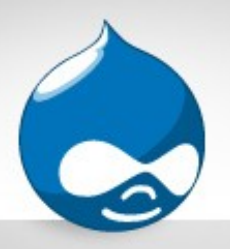

#### Drupal tools (cont'd) **abits**

- Loadtest module
	- Google Summer of Code 2007
	- Load testing of Drupal
	- Measures timings for discrete components
	- Need to write simpletest-like tests
	- Has a project page on drupal.org

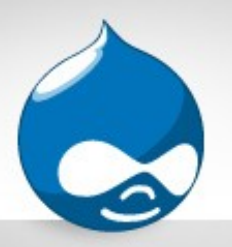

#### What can go wrong? **abits**

- •CPU usage is too high
- •Memory over utilization
- ●Too much disk I/O
- •Too much network traffic

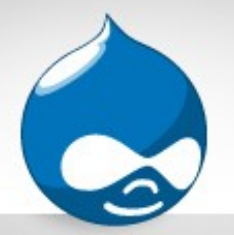

CPU

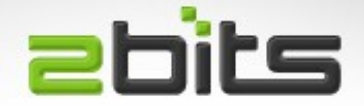

- •Find out who is using the CPU?
- ●Find out which type (user, system, wait I/O)
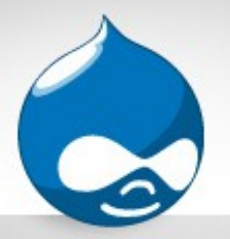

CPU

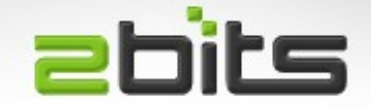

- If it is an Apache process, the op-code cache will help (APC, eAccelerator), unless you have a bad module.
- If it is MySQL, then some of that is normal (intensive queries. lots of queries), otherwise
	- tune the indexes (OPTIMIZE TABLE ...)
	- split the server to two boxes (web and db).
	- Tune the query cache
- If it is something else, and consistent, then consider removing it.

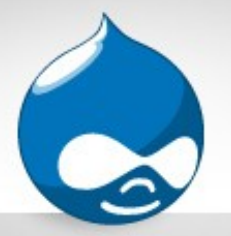

### CPU 100%

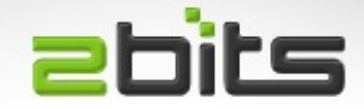

#### • Output from Top

top - 10:16:58 up 75 days, 59 min, 3 users, **load average: 152.70, 87.20, 46.98** Tasks: **239 total, 157 running**, 81 sleeping, 0 stopped, 1 zombie **Cpu(s):100.0%us**, 0.0%sy, 0.0%ni, 0.0%id, 0.0%wa, 0.0%hi, 0.0%si, 0.0%st Mem: 2075932k total, 1558016k used, 517916k free, 13212k buffers Swap: 1574360k total, 49672k used, 1524688k free, 442868k cached PID USER PR NI VIRT RES SHR S %CPU %MEM TIME+ COMMAND 659 www-data 21 0 61948 14m 4060 R 3 0.7 0:14.35 apache2 960 www-data 20 0 62084 14m 4076 R 3 0.7 0:10.51 apache2 989 www-data 20 0 62036 14m 4052 R 3 0.7 0:09.95 apache2 .... hundreds of them

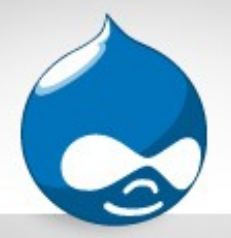

### CPU 100%

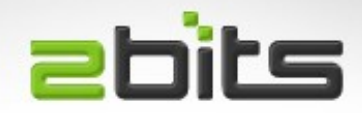

#### • Vmstat output

# vmstat 15

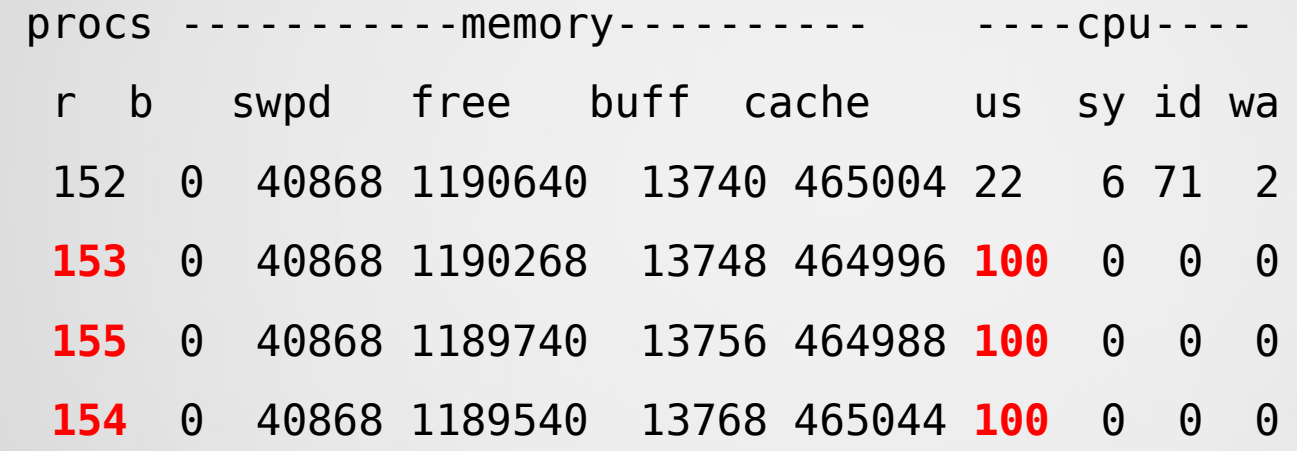

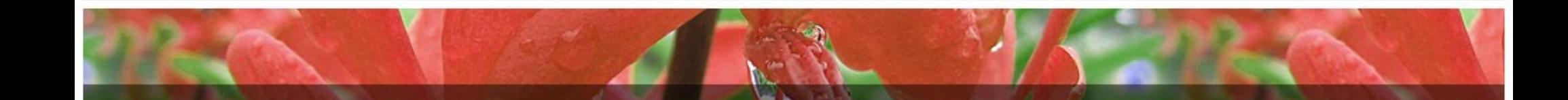

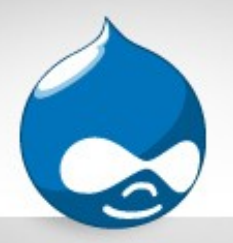

### CPU 100%

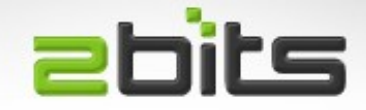

- What was it?
- eAccelerator (svn303 + PHP 5)
- Attempt to get over PHP crashes
- Note CPU utilization (100%, then high, then dropped low when good version used)

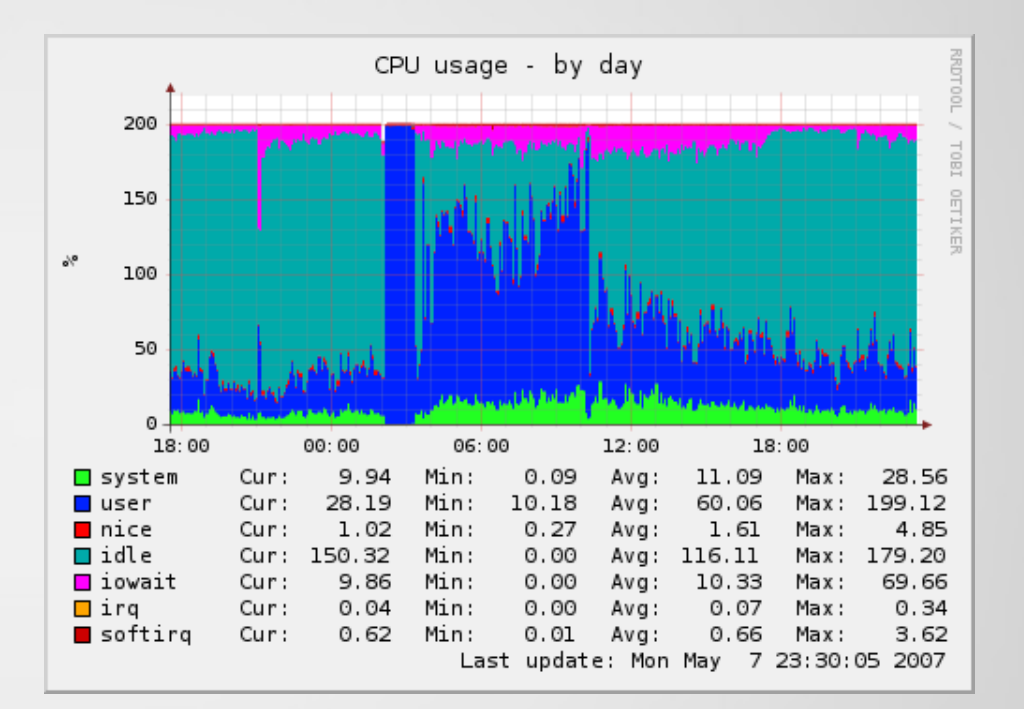

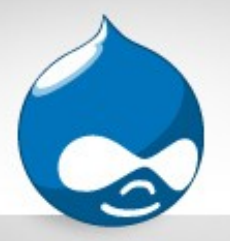

**Memory** 

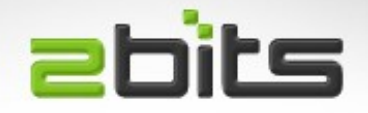

- Swapping means you don't have enough RAM
- Excessive swapping (thrashing) is server hell!
- Reduce the size of Apache processes (no SVN DAV)
- Reduce the number of Apache processes (MaxClients)
- Turn off processes that are not used (e.g. Java, extra copies of email servers, other databases)
- Buy more memory! Cost effective and worth it.

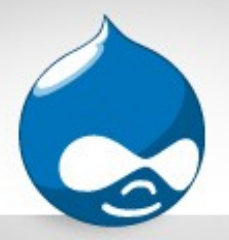

#### **Memory**

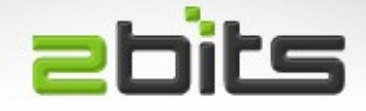

• Impact on memory usage when there is no op-code cache vs. with an op-code cache (eAccelerator in this case)

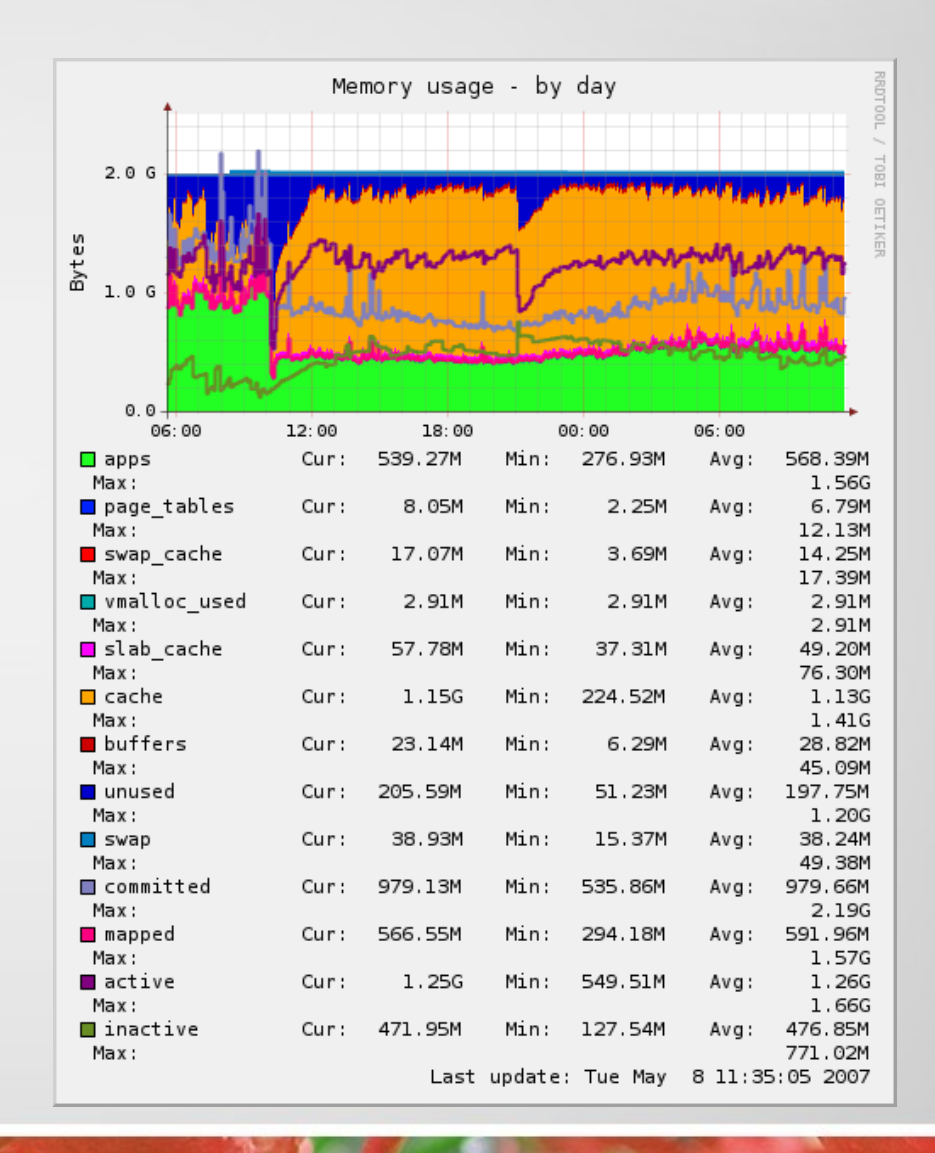

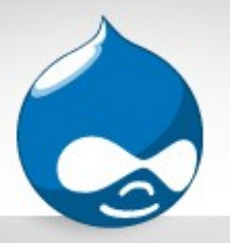

Disk I/O

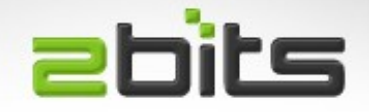

- First eliminate swapping if get hit by it.
- Get the fastest disks you can. 7200 RPM at a minimum.
- Turn off PHP error logging to /var/log/\*/error.log
- Consider disabling watchdog module in favor of syslog (Drupal 6 will have that option), or hack the code
- Optimize MySQL once a week, or once a day

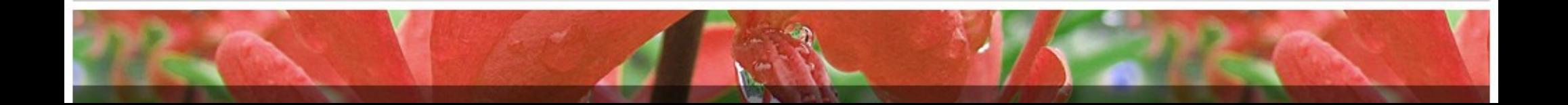

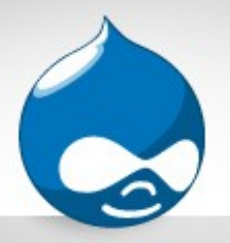

**Network** 

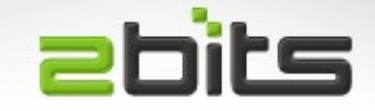

- Normally not an issue, but make sure you have enough bandwidth
- Occasionally you will have stubborn crawlers though
- Or even a DDoS
- Or worse, extortion
- Can eat up resources, including network

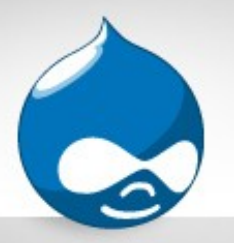

# Digg front page?

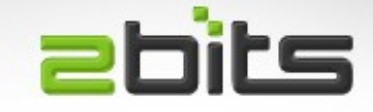

- On Good Friday, a web site we manage was on Digg's front page.
- Survived the digg well.
- Another server (untuned) got digged twice and died

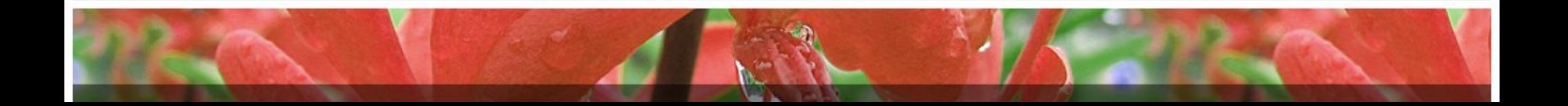

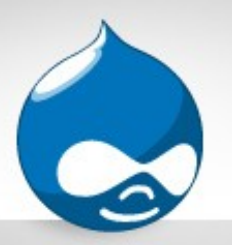

## Resources and Links **abits**

#### • General

- http://2bits.com/articles/drupal-performance-tuning-and-optimization-for-large-web-sites.html
- http://www.lullabot.com/articles/performance and scalability seminar slides
- Apache
	- http://httpd.apache.org/docs/2.0/misc/perf-tuning.html
- MySQL
	- <http://www.mysqlperformanceblog.com/>
	- <http://dev.civicactions.net/moin/CodeSprint/SanFransiscoMarch2007/PerformanceAndScalabilitySeminar>

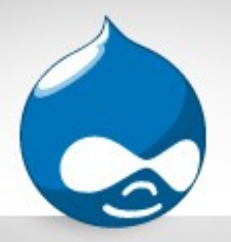

#### **Conclusion**

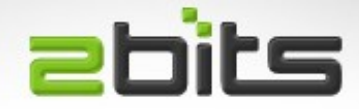

- Questions?
- Comments?
- Discussions?